CSCI 136 Data Structures & Advanced Programming

> Fall 2019 Lecture 34 2070567 & 82879

#### Last Time

• Maps & Hashing

#### Announcements

- No Lab Today!
- Review Session
	- Thursday, Dec. 12: 4:00-5:30 pm
	- SSL 030a
	- BYOQ
- Course Evaluations
	- Blue Sheets: In class on Friday
	- On-line form: bring a computer to class on Friday
		- Also computers in the library

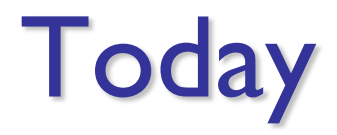

• Hashing Wrap-up

# hashCode()

- What properties do we want hash Code to have so that it is useful to find the right bin?
- Should always give the same result for a given object
- Should always give the same result for two equal objects (meaning equals() is true)
- Should not (too often) give the same result for two unequal objects

# What happens if a bin is full?

- Let's say we store objects in an array
- We get unlucky two are assigned to the same slot

• What do we do?

### Linear Probing

- If a collision occurs at a given bin, just move forward (linearly) until an empty slot is available
- Let's implement put(key, val) and get(key)...

### First Attempt: put(K)

```
public V put (K key, V value) {
   int bin = key.hashCode() % data.length;
   while (true) {
      Association<K,V> slot = (Association<K,V>) data[bin];
      if (slot == null) {
         data[\text{bin}] = new Association< K, V>(key, value);return null;
      }
      if (slot.getKey().equals(key)) { // already exists!
         V old = slot.getValue();
         slot.setValue(value);
         return old;
      }
      bin = (bin + 1) % data.length;
   }
}
```
# First Attempt: get(K)

```
public V get (K key) {
   int bin = key.hashCode() % data.length;
  while (true) {
      Association<K, V> slot = (Association<K, V>) data[bin];
      if (slot == null)return null;
```

```
if (slot.getKey().equals(key))
   return slot.getValue();
```

```
bin = (bin + 1) % data.length;
}
```
}

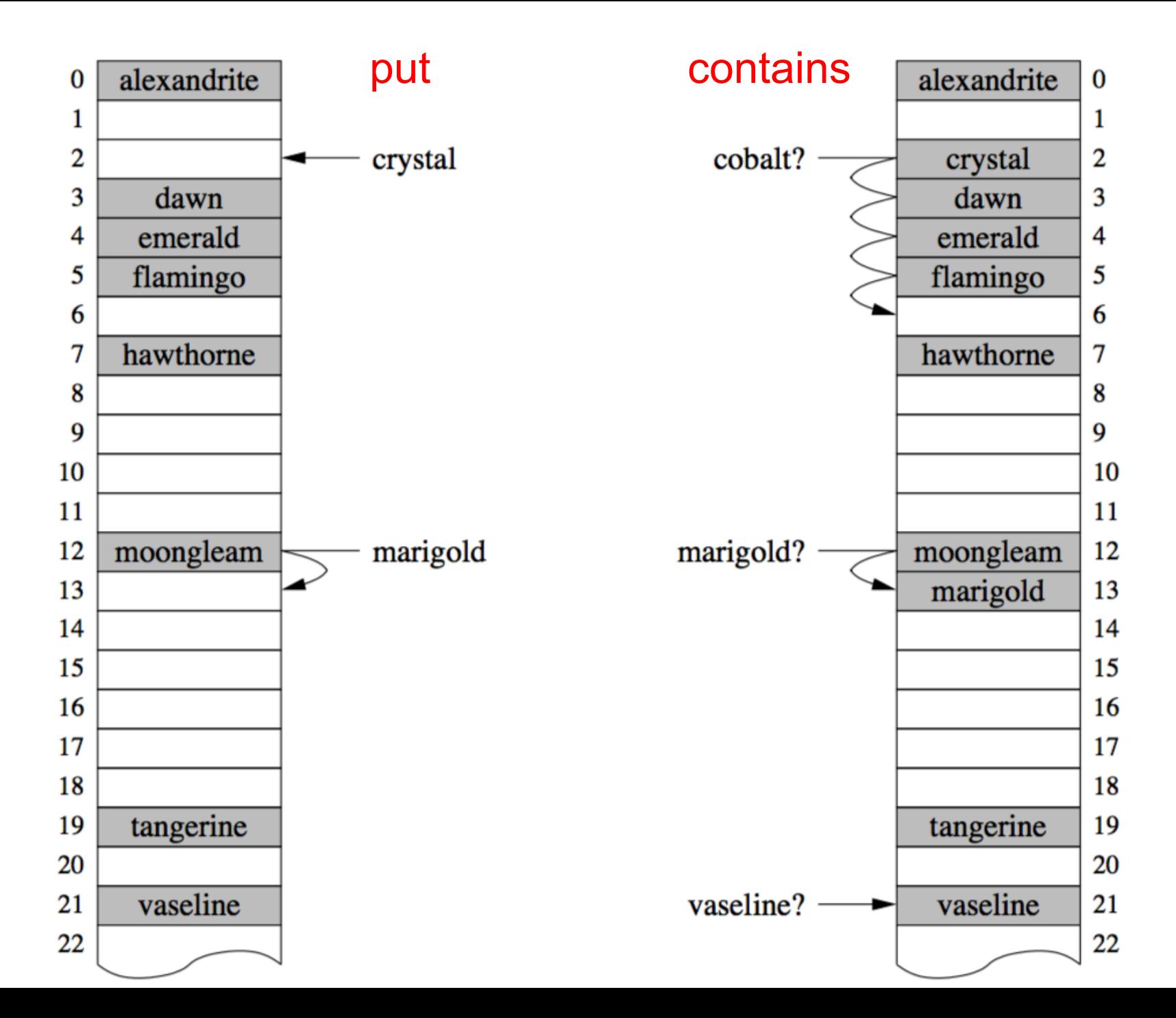

# Linear Probing

- If a collision occurs at a given bin, just move forward (linearly) until an empty slot is available
- Let's implement put(key, val) and get(key)...
- What happens when we remove "moongleam", and then lookup "marigold"?
	- Need a "placeholder" for removed values...

# Reserving Empty Slots

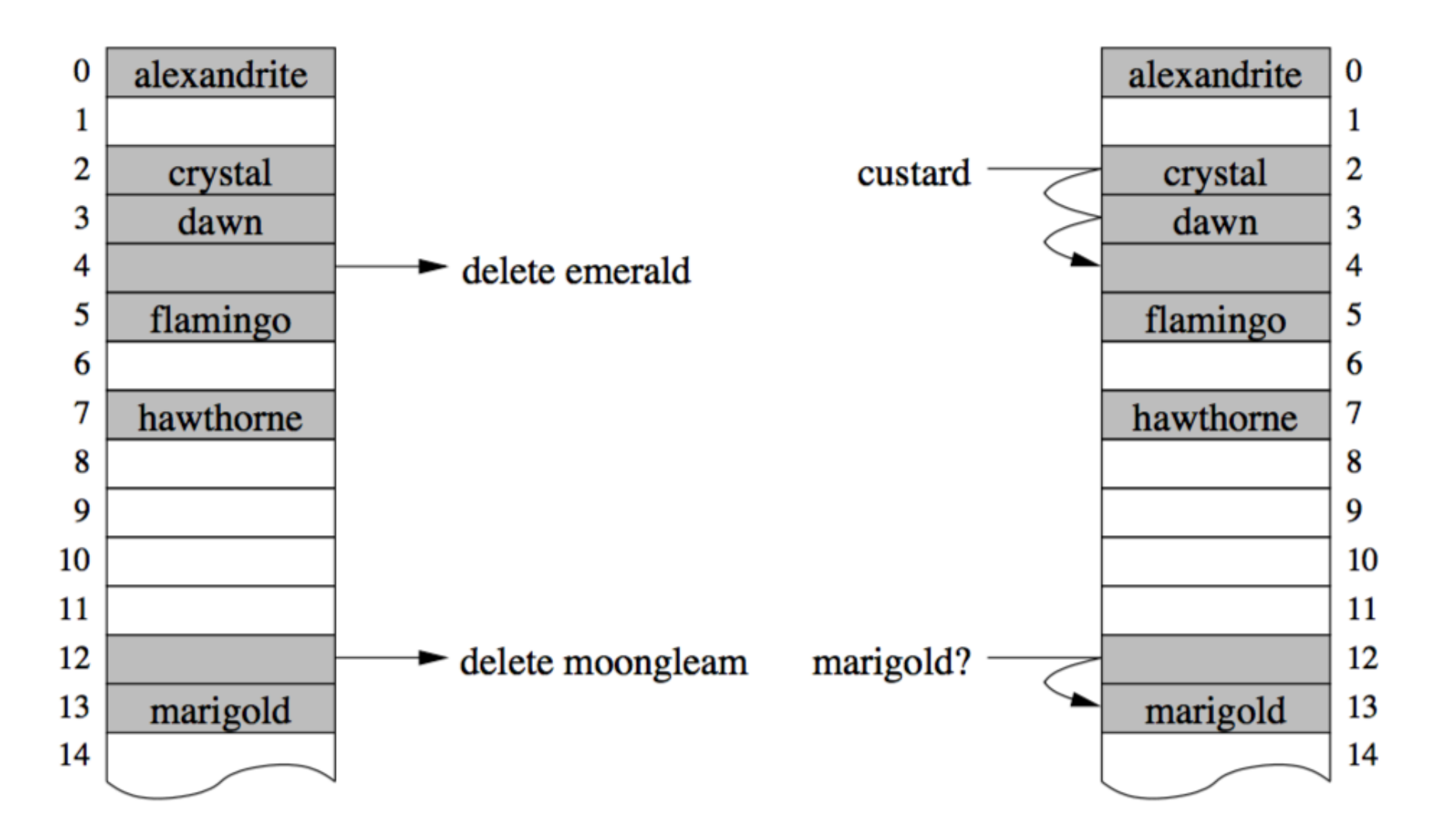

#### The Locate Method

```
protected int locate(K key) {
```
}<br>}

```
int hash = Math.abs(key.hashCode() % data.size());
int reservedSlot = -1;boolean foundReserved = false;
while (data.get(hash) != null) {
  if (data.get(hash).reserved()) {
     if (!foundReserved) {
       reservedSlot = hash;
       foundReserved = true;
     }
  } 
  else {
     if (key.equals(data.get(hash).getKey()))
       return hash;
  }
  hash = (1+hash)%data.size();
}
if (!foundReserved) return hash;
else return reservedSlot;
```
# Implementation Highlights

- The locate method returns
	- The index to which key hashes if that slot is empty, or
	- The index in which the key is stored if key is in table, or
	- The index of the first empty location after the index to which the key hashes
- Locate is used by, put, get, containsKey
- The expand method
	- Creates a larger hash table when one is needed
- The HashtableIterator
	- Iterates in the order in which data is stored in Vector
	- Question: Why doesn't it use the Vector's iterator?

# Collisions & Clustering

- Linear probing leads to *clustering*
	- We need to look through the entire "cluster" of contiguous nonempty slots to find an element (or to find an empty slot for a new element)
	- So put(key, val) takes  $O(C)$  time when inserting into a cluster of size C, and get(key) takes O(C) time when the item is in a clusert of size C

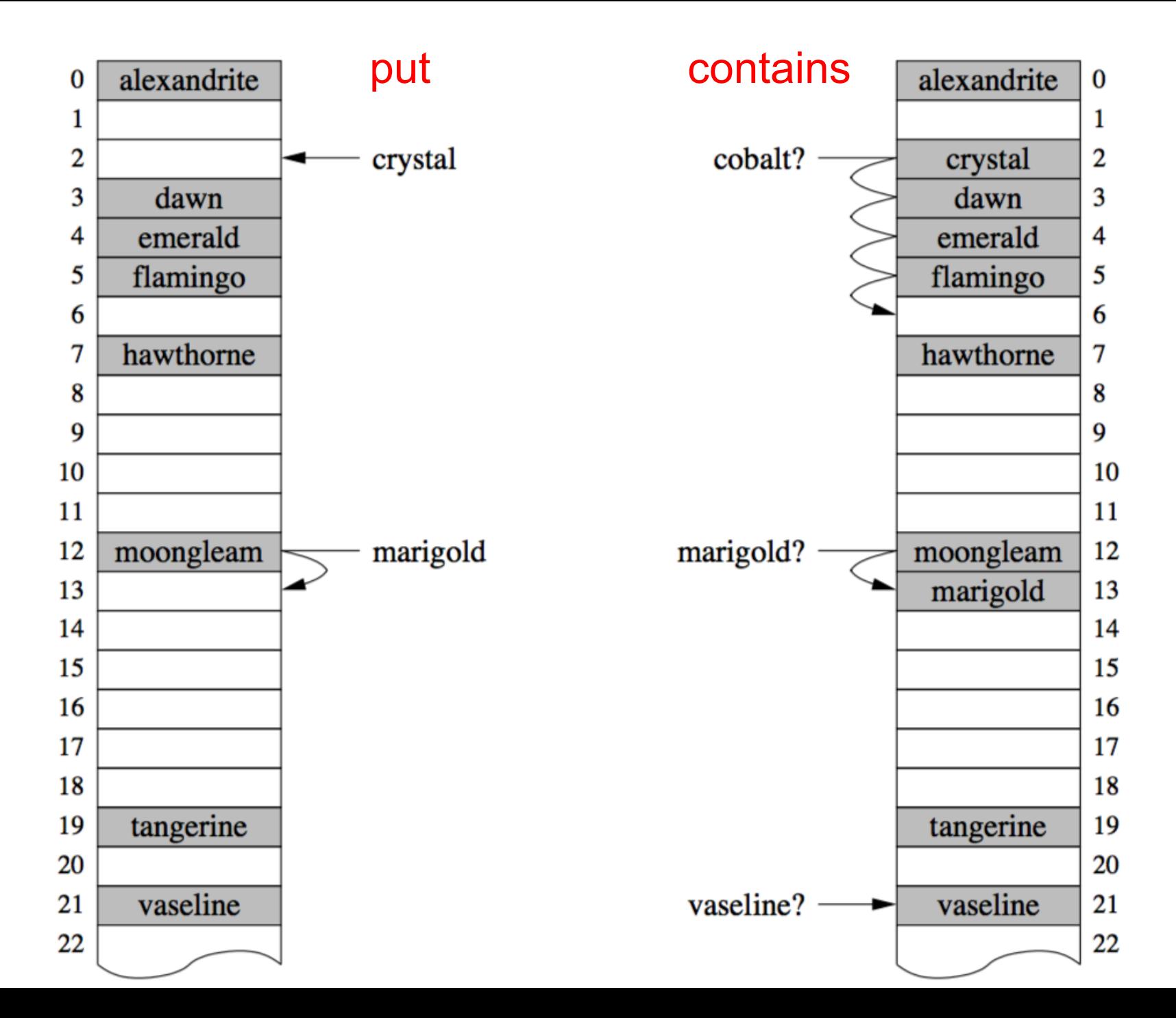

# **Open Addressing**

- Linear probing is an "open addressing" strategy
- If an item does not fit in its original slot, we store it in another slot
- Are there other strategies that might perform better?

# Open Addressing : Quadratic Probing

- With linear probing, the i<sup>th</sup> probe for key k occurs at location  $(h(k) + i)$  % arraySize (assuming  $h(k)$  is non-negative)
- With *quadratic probing*, the i<sup>th</sup> probe for key k occurs at location (h(k) + i^2) % arraySize ( starting with  $i = 0$ )
- Quadratic probing helps to avoid primary clustering.
- Quadratic probing may not always find an empty slot!
	- But as long as table is at most half-full, an empty slot will be found
	- This can be shown with simple modular arithmetic assuming that the size of the table is prime

# Open Addressing : Quadratic Probing

- If two items hash to the same slot, they will share all the same addresses in quadratic probing
- But if they hash to different slots, they won't (even if they start right next to each other)
- This is sometimes called "primary clustering" vs "secondary clustering"
- This helps avoid collisions, but linear probing is seen much more often in practice
- Remember that quadratic probing (as described here) does best when the hash table size is prime.

#### Load Factor

- Need to keep track of how full the table is
	- Why?
	- What happens when array fills completely?
- Load factor is a measure of how full the hash table is
	- LF =  $(\#$  elements) / (table size)
- When LF reaches some threshold, double size of array
	- For linear probing, typical threshold  $= 0.6$
	- For quadratic probing, typical threshold  $= 0.5$

# Doubling Array

- Cannot just copy values
	- Why?
	- Hash values may change
	- Example: suppose (key.hashCode() == 11)
		- $11 \% 8 = 3$ ;
		- $11 \% 16 = 11$ ;
- Result: must recompute all hash codes, reinsert into new array

# Open Addressing : Double Hashing

- With *double hashing* a second hashing function h'(k) is used to determine the probe sequence of k if location h(k) is full
- The i<sup>th</sup> probe for key k occurs at location  $(h(k) + i*h'(k)$  % arraySize (starting with  $i = 0$ )
- A good secondary hashing function needs to ensure that

• h'(k) should not share any factors with arraySize (to ensure that all array locations can be probed if needed.

<sup>•</sup>  $h'(k) \neq 0$ 

# **Open Addressing Limitations**

- Downsides of open addressing?
	- What if array is almost full?
		- Loooong runs for every lookup…
		- Array doubling or periodic table rehashing is needed
- How can we avoid these problems?
	- Keep all values that hash to same bin in a Structure
		- Usually a SLL
	- *External chaining* "chains" objects with the same hash value together

### External Chaining

• Instead of runs, we store a list in each bin

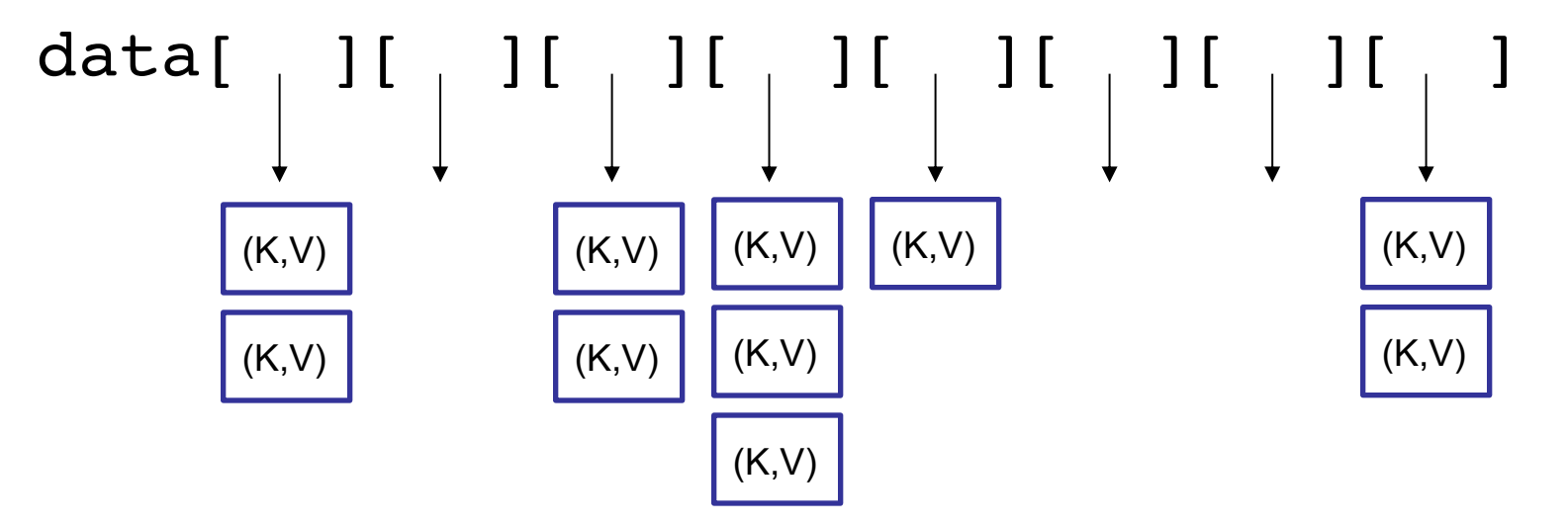

- get(), put(), and remove() only need to check one slot's list
- No placeholders!

# Probing vs. Chaining

What is the performance of:

- put(K, V)
	- LP: O(1 + cluster length)
	- EC:  $O(1 + \text{chain length})$
- get(K)
	- LP: O(1 + cluster length)
	- EC:  $O(1 + \text{chain length})$
- remove(K)
	- LP: O(1 + cluster length)
	- EC:  $O(1 + \text{chain length})$
- How do we control cluster/chain length?

# Good Hashing Functions

- Important point:
	- All of this hinges on using "good" hash functions that spread keys "evenly"
- Good hash functions
	- Fast to compute
	- Uniformly distribute keys
- Almost always have to test "goodness" empirically

### Example Hash Functions

- What are some feasible hash functions for Strings?
	- First char ASCII value mapping
		- 0-255 only
		- Not uniform (some letters more popular than others)
	- Sum of ASCII characters
		- Not uniform lots of small words
		- smile, limes, miles, slime are all the same

### Example Hash Functions

- String hash functions
	- Weighted sum
		- Small words get bigger codes
		- Distributes keys better than non-weighted sum
	- Let's look at different weights...

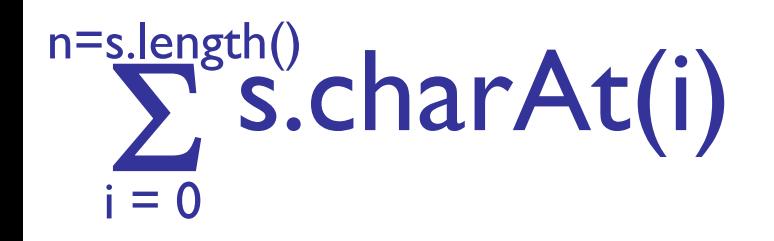

Hash of all words in UNIX spelling dictionary (997 buckets)

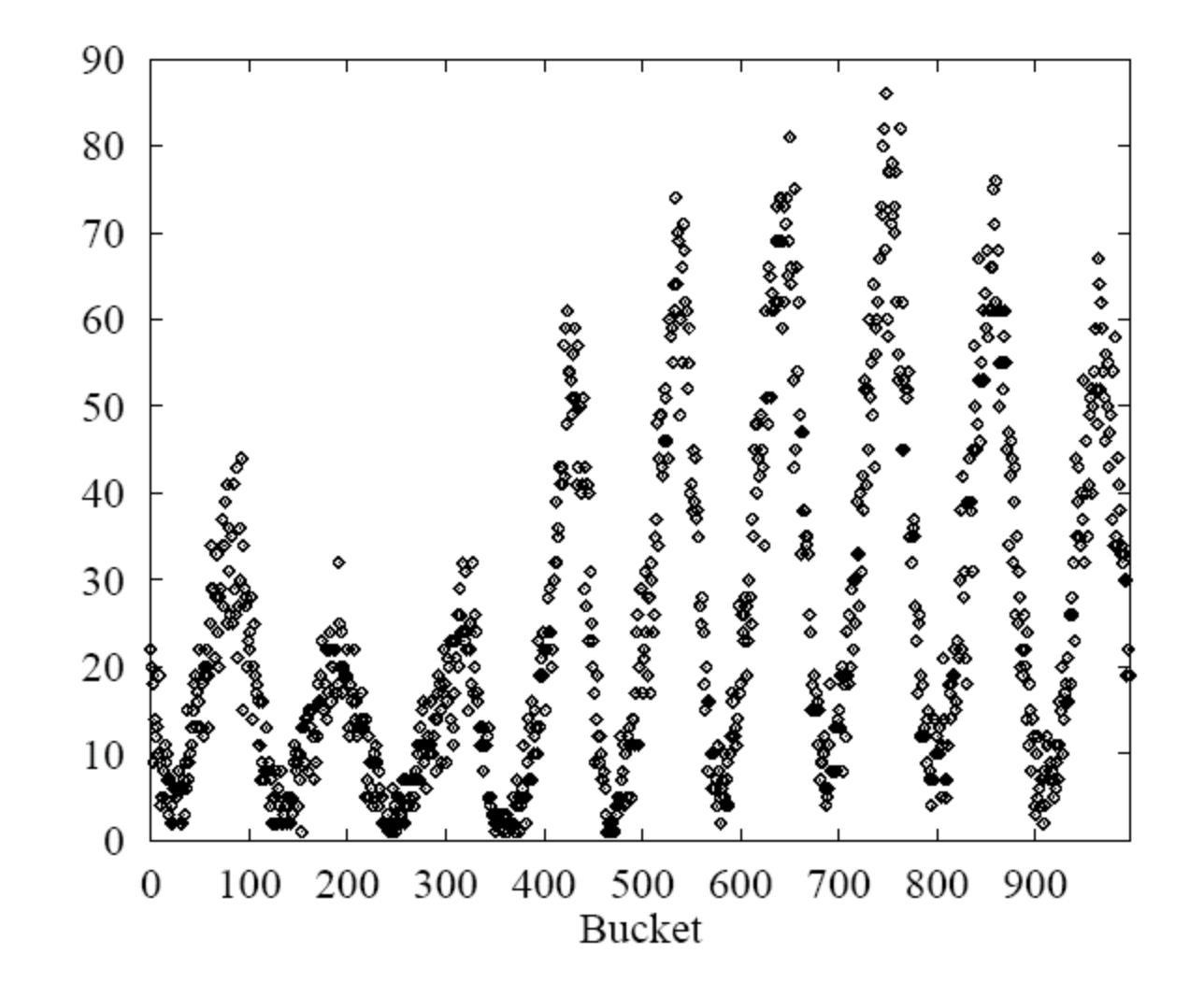

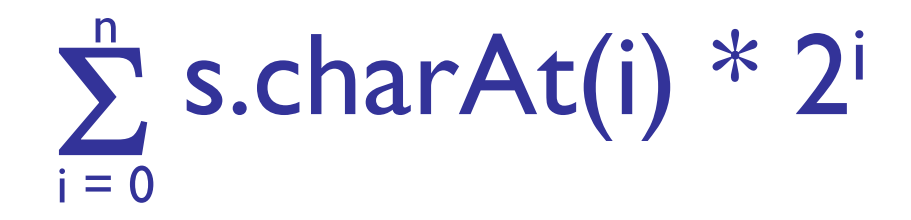

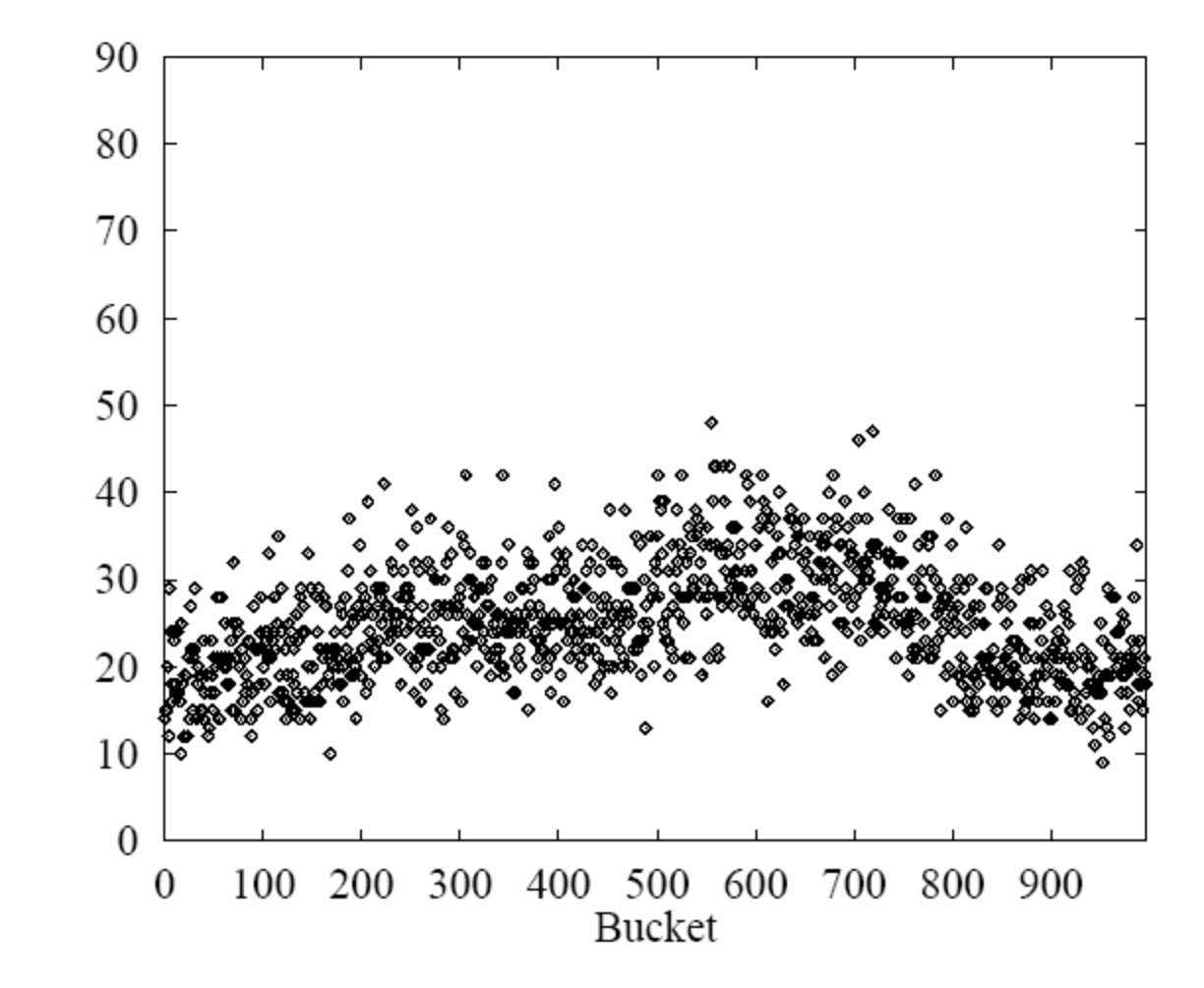

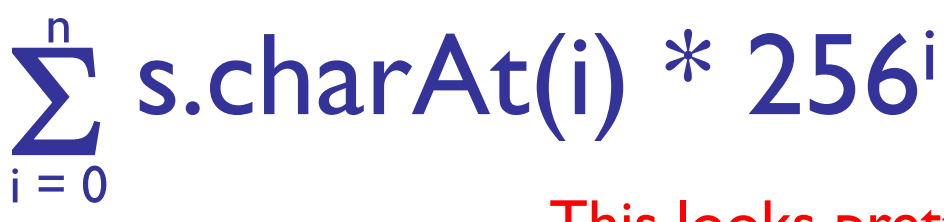

This looks pretty good, but 256<sup>i</sup> is big...

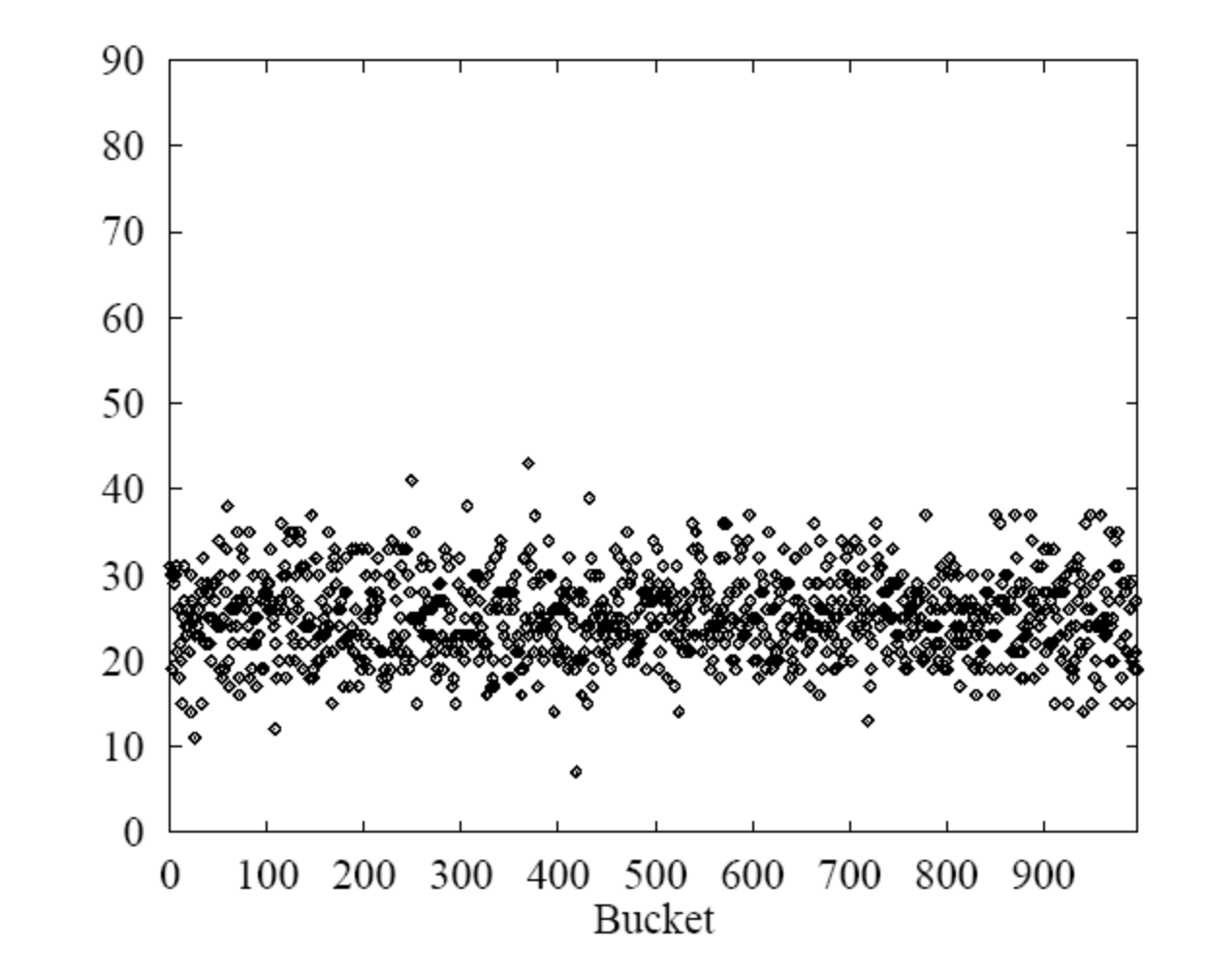

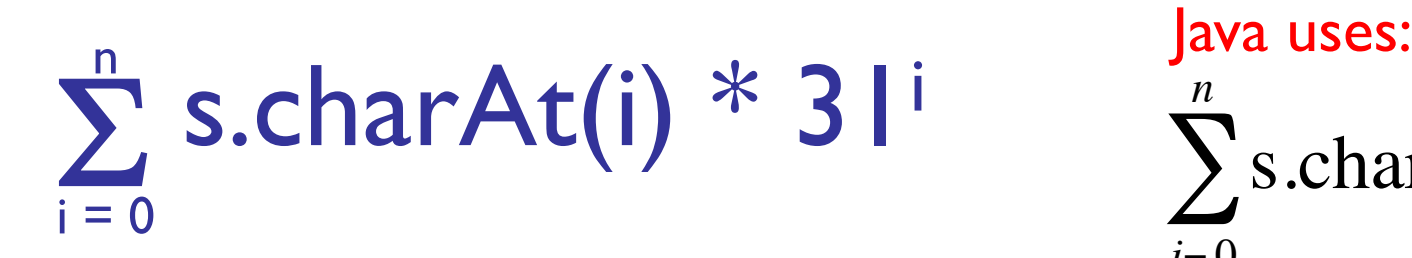

 $\sum$ s.charAt(*i*) \* 31<sup>(*n*−*i*−1)</sup>  $i = 0$ *n*

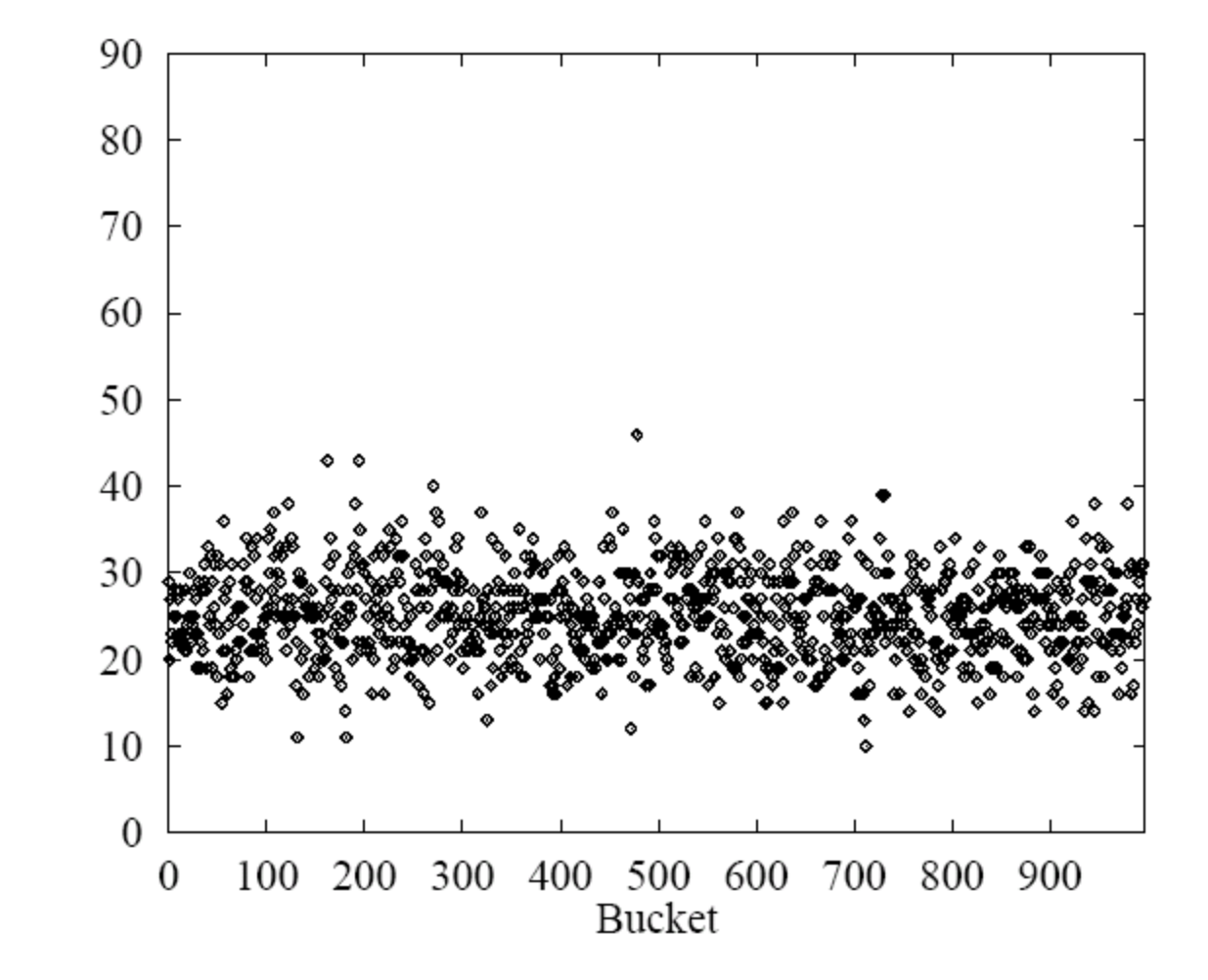

# Hashtables:  $O(1)$  operations?

- How long does it take to compute a String's hashCode?
	- O(s.length())
- Given an object's hash code, how long does it take to find that object?
	- O(run length) or O(chain length) times cost of .equals() method

# Hashtables:  $O(1)$  operations?

- If items are assigned to a random slot, and the load factor is a constant, then:
	- The run length is  $O(1)$  on average
	- The chain length is  $O(1)$  on average
- Conclusion: for a good hash function (fast, uniformly distributed) and a low load factor (short runs/chains), we say hashtables are O(1)

# Summary

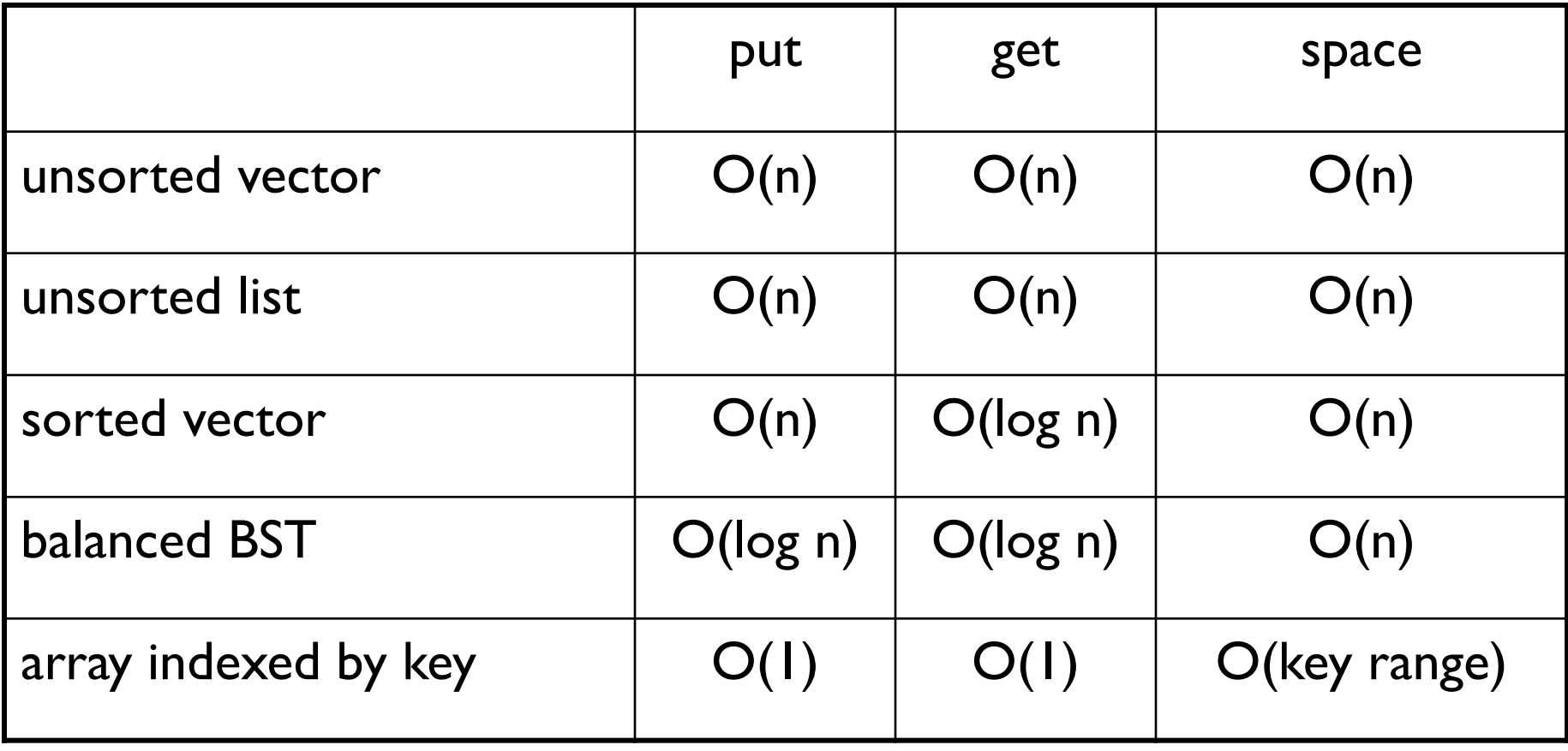